## **INSTITUTO FEDERAL DE EDUCAÇÃO, CIÊNCIA E TECNOLOGIA DE SANTA CATARINA**

## **OPTATIVA DE LIBRAS**

## **SEMESTRE LETIVO 2024-1**

## **ROTEIRO DE ESTUDOS SEMANAL**

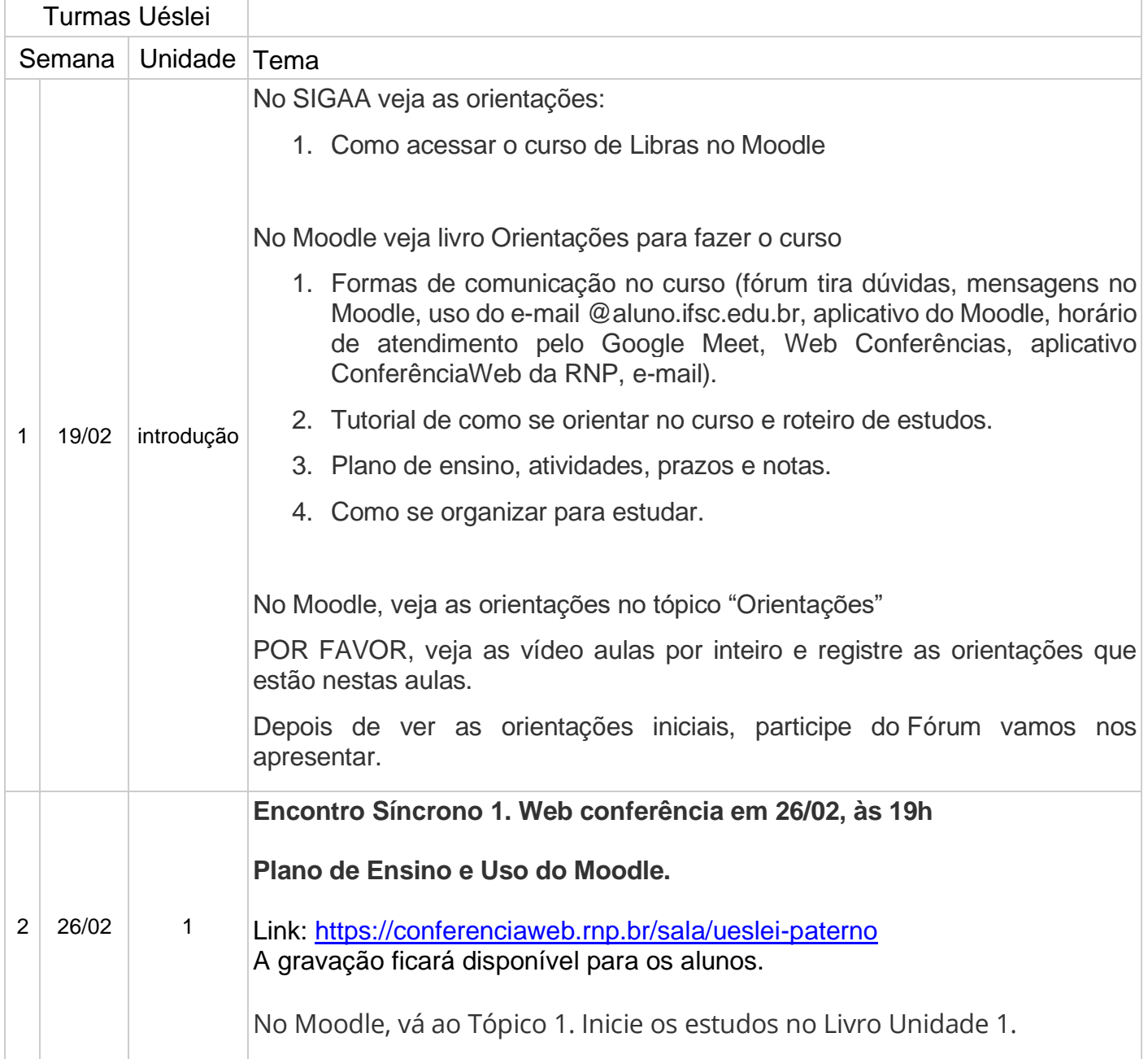

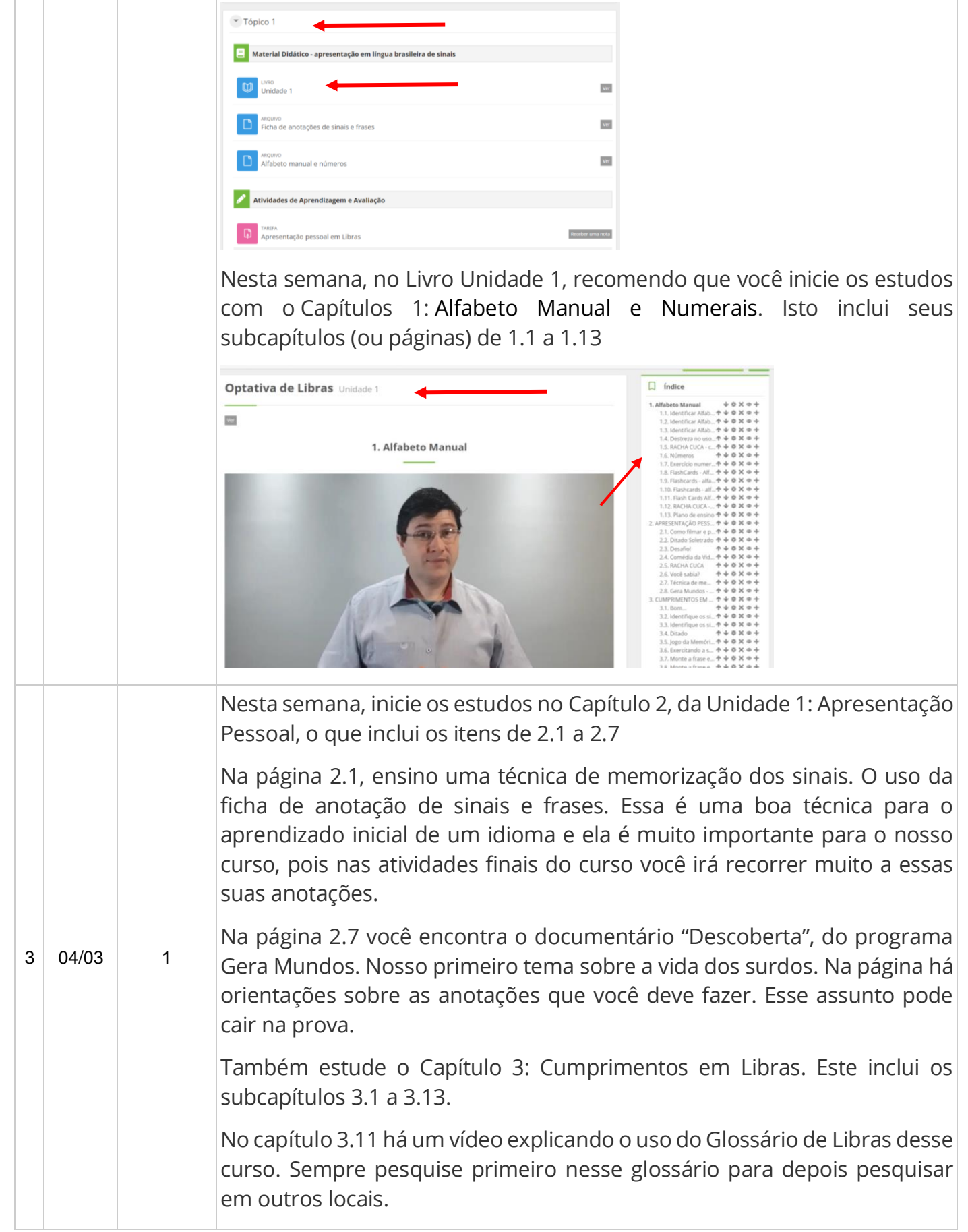

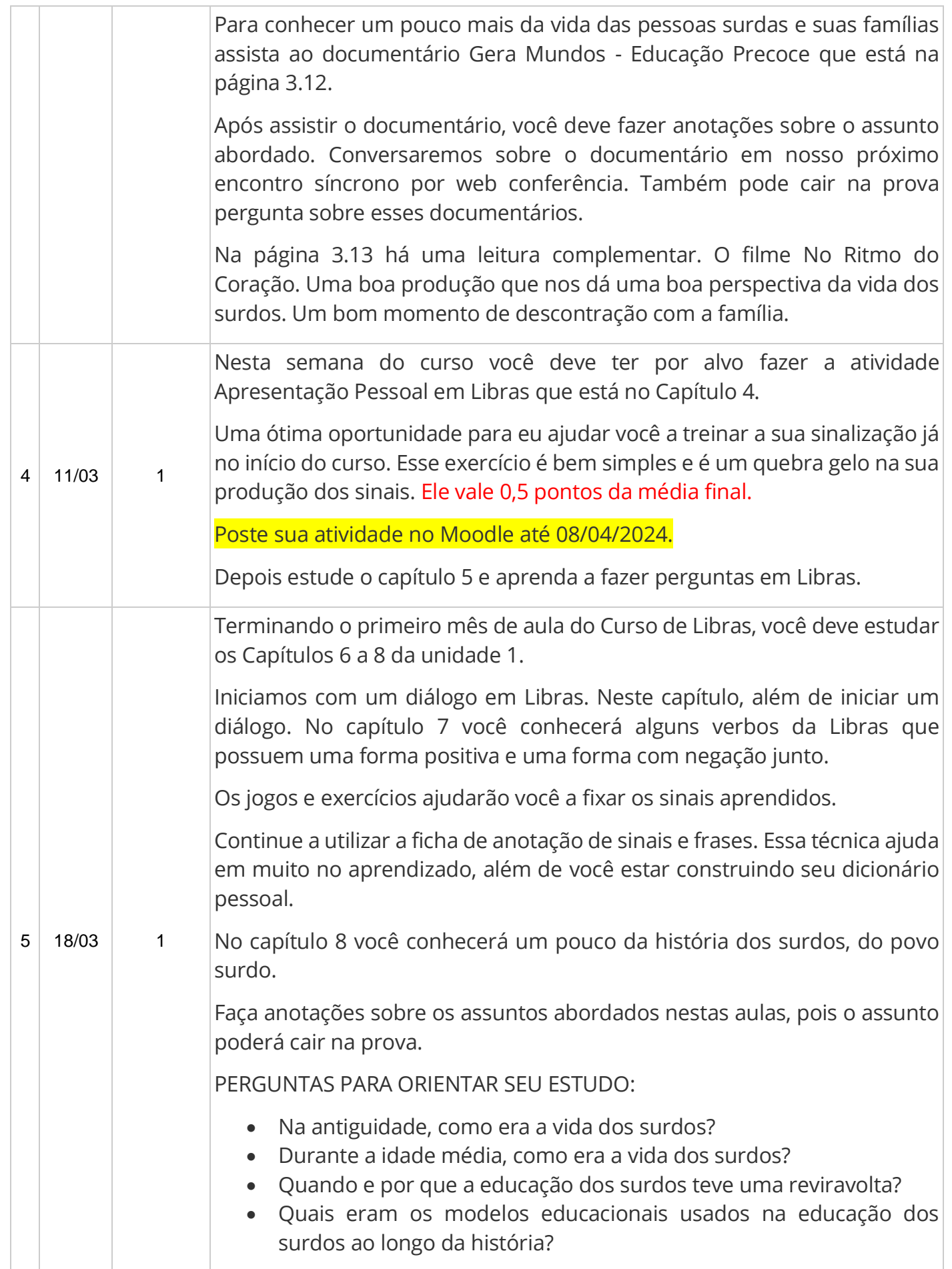

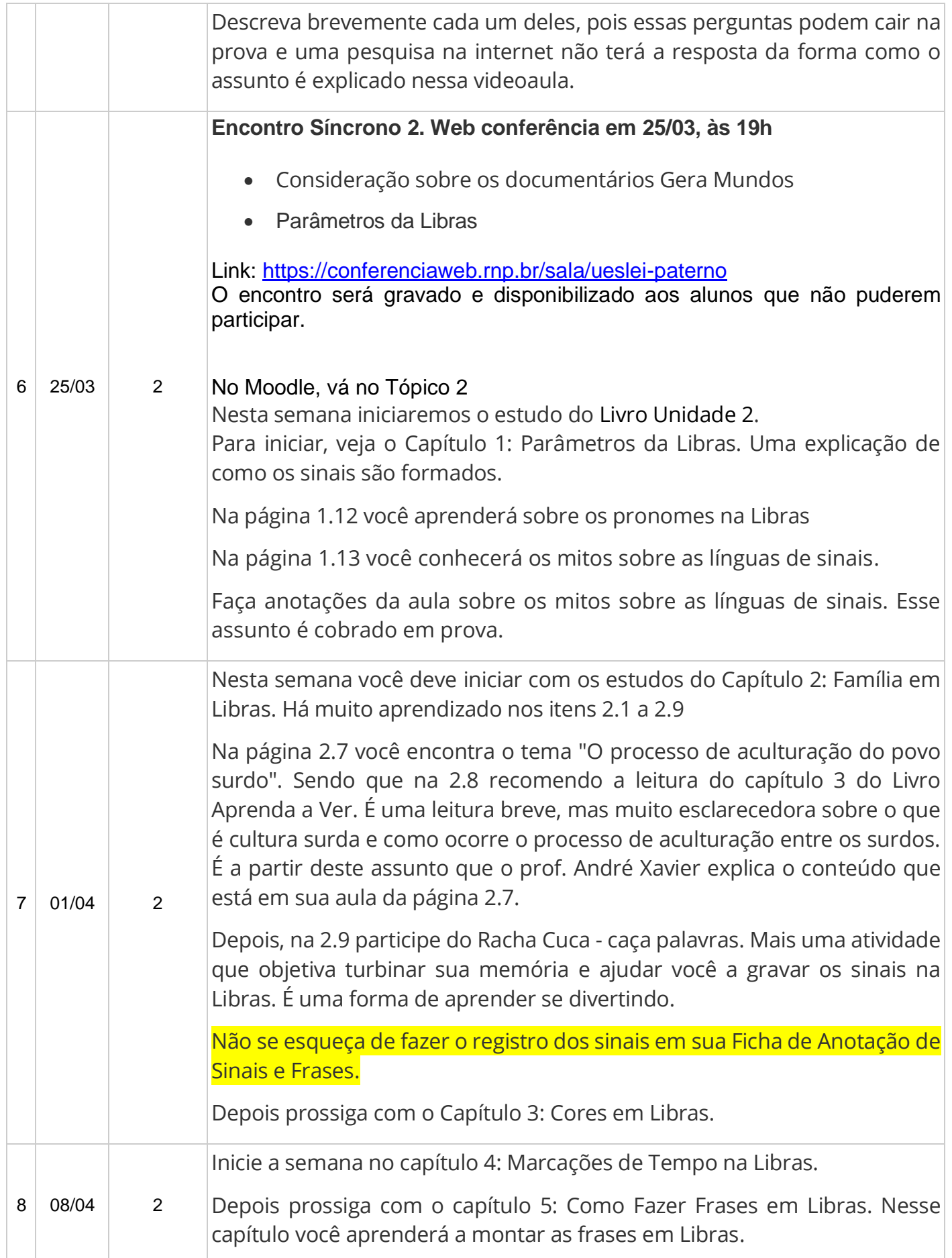

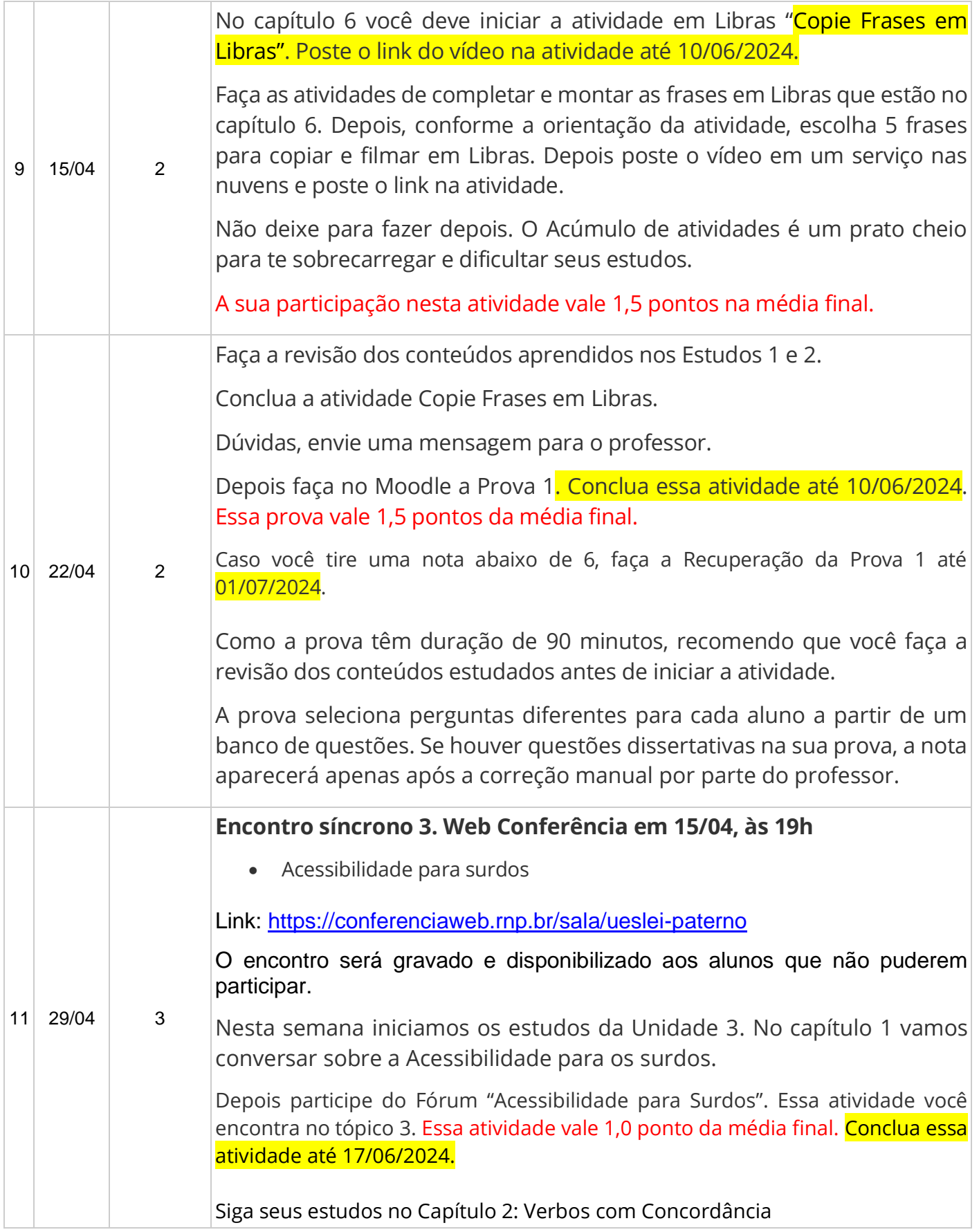

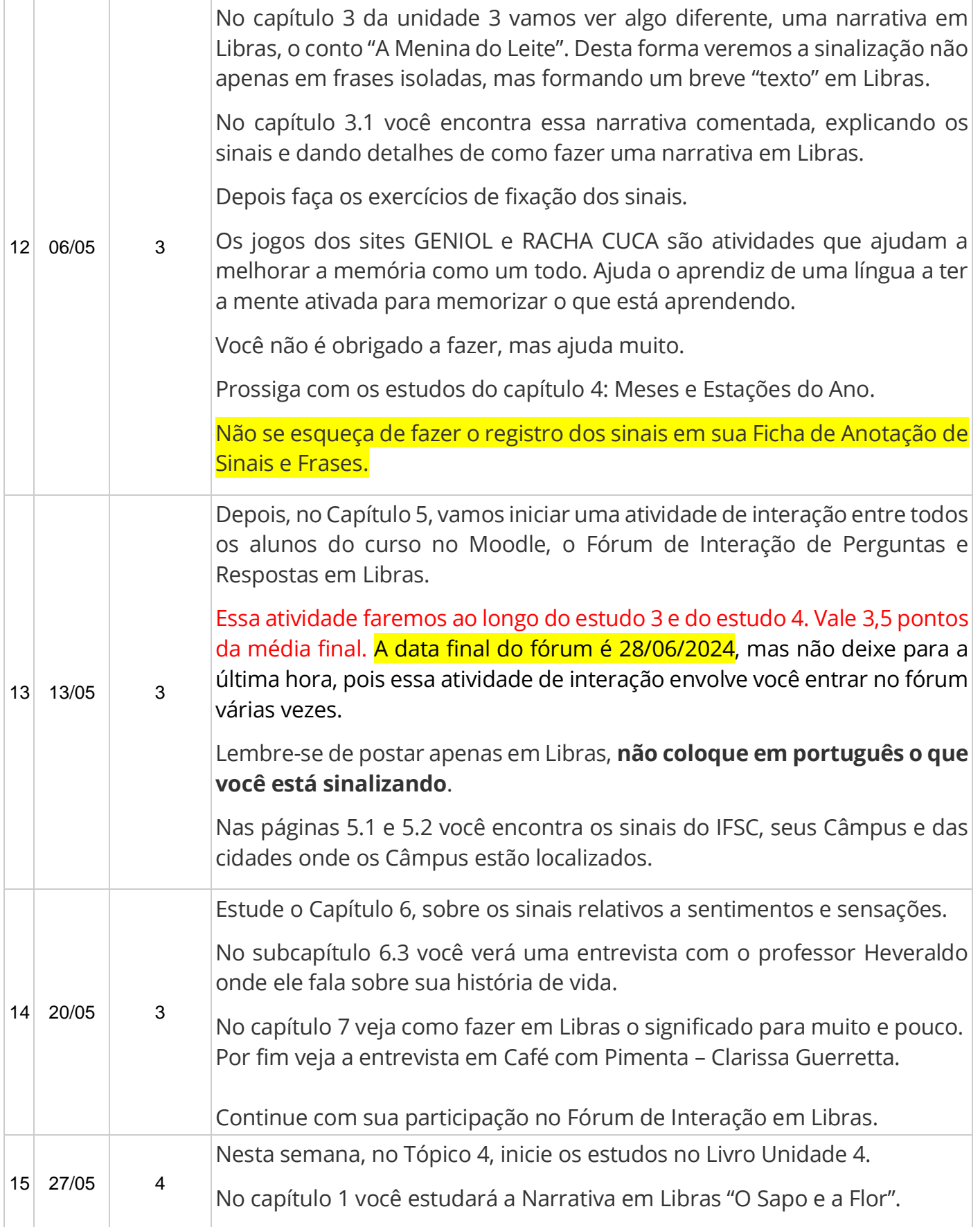

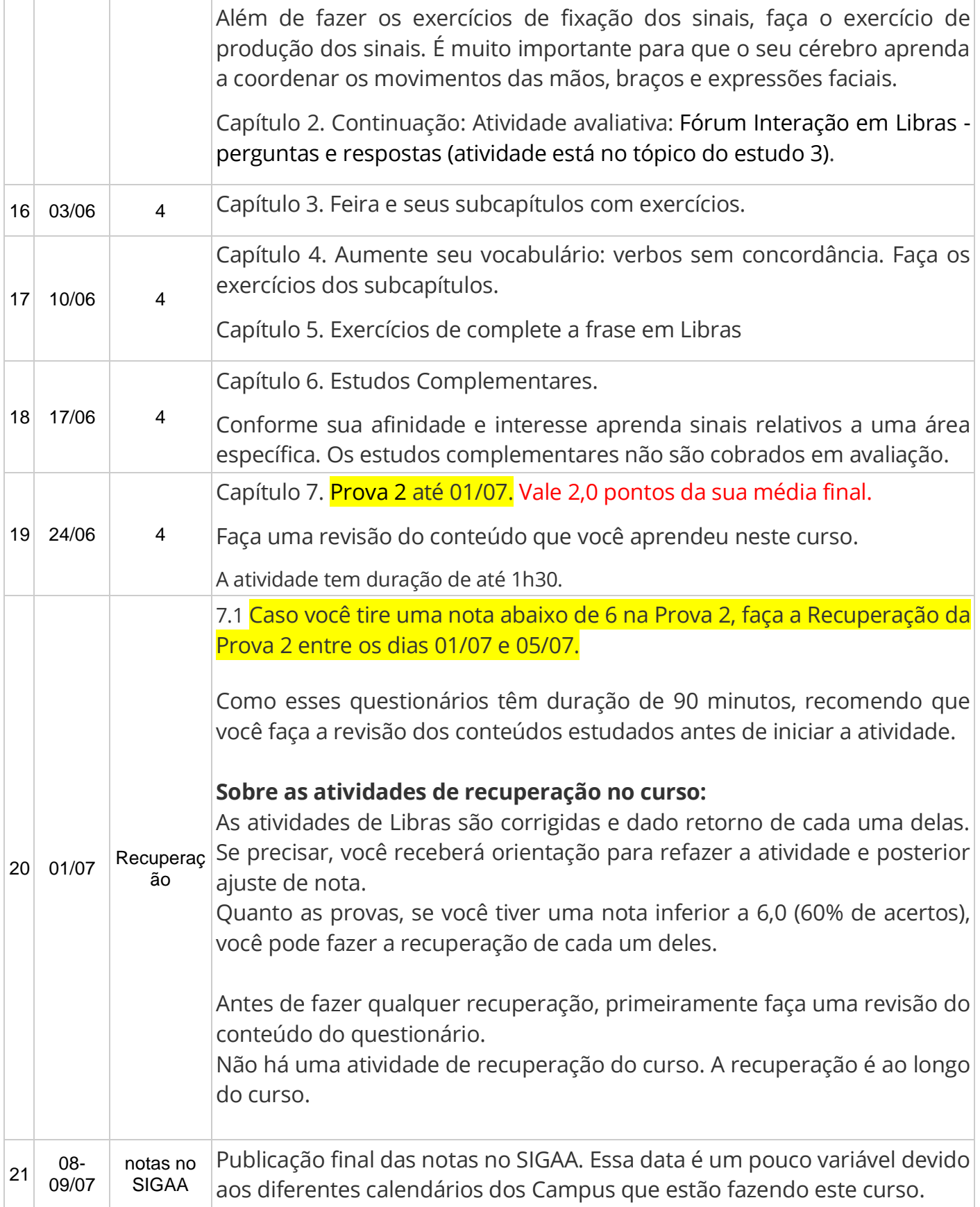